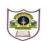

## INDIAN SCHOOL SOHAR SUMMATIVE ASSESSMENT II-2017 Computer Science

Class: VI Date:09-03-2017

PRINT Y\$

Max marks:30 Time: 1 Hr

| <ul> <li>1. Fill in the Blanks.</li> <li>a) The text in PowerPoint slides can be viewed in thetab.</li> <li>b) A workbook can have a maximum of worksheets.</li> <li>c)refers to the address of the web server on which the website is stored.</li> <li>d) The full form of BASIC is</li> </ul>                                                                                                    | ( <sup>1</sup> / <sub>2</sub> ×4=2)         |
|----------------------------------------------------------------------------------------------------|---------------------------------------------|
| <ul> <li>2. Write (T) for true and (F) for false.</li> <li>a) The Web2.0 is the term given to describe the second generation World Wide W</li> <li>b) The shortcut key to select the whole worksheet is Ctrl+A</li> <li>c) PowerPoint files will be saved with .pntx extension.</li> <li>d) Qbasic has three types of operators.</li> </ul>                                                                                                    | ( <sup>1</sup> / <sub>2</sub> ×4=2)<br>feb. |
| <b>3. Give the functions of the following in Basic</b> a) ENDb) INPUTc) CLSd)REM                                                                                                    | ( <sup>1</sup> / <sub>2</sub> ×4=2)         |
| <ul> <li>4. Answer the following questions in brief.</li> <li>a) Write steps to insert a video in your presentation.</li> <li>b) Explain what is cell address with one example.</li> <li>c) Write three ways of viewing slides in your presentation.</li> <li>d) Who was the inventor of the world wide web? Write two lines about him.</li> <li>e) Write a basic program to display your name ,class and roll no.</li> <li>f) Write a basic program to find the area of a rectangle.</li> <li>g) Define the following terms: Cell Range, Active Cell, Formula Bar in Ms-Excel.</li> <li>h) Write three shortcut keys used while making a PowerPoint presentation.</li> </ul> | (11/2×8=12)                                 |
| <ul> <li>5. Answer the following questions in detail.</li> <li>a) What do you understand by the term downloading a webpage?</li> <li>b) Write a basic program to multiply two numbers four and five.</li> <li>c) What are variables in basic? Explain their types.</li> <li>d) Give the output of the following lines of code.<br/>LET X\$ = "BASIC"<br/>LET Y\$ = "PROGRAMMING"</li> <li>I) PRINT X\$<br/>II) PRINT X\$<br/>II) PRINT X\$<br/>FII) PRINT X\$</li> </ul>                                                                                                    | (3×4=12)                                    |